Se podrán seguir los resultados en tiempo real a través de la aplicación O-Results para móviles Android y Apple.

Podrán descargarla escaneando los siguientes códigos qr:

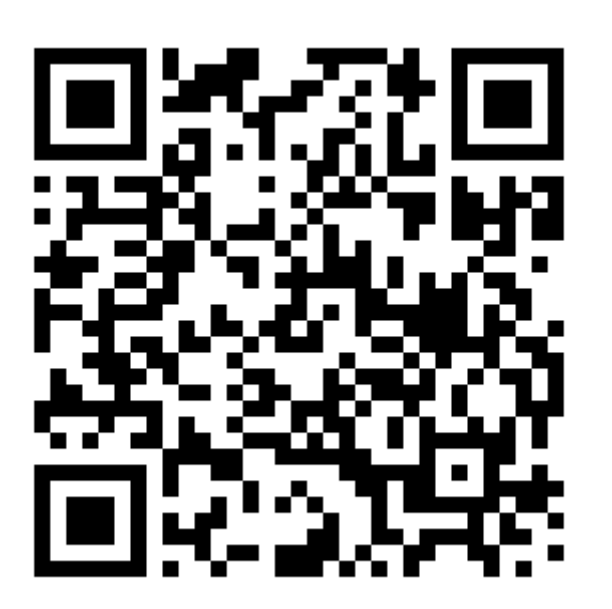

Para IOS

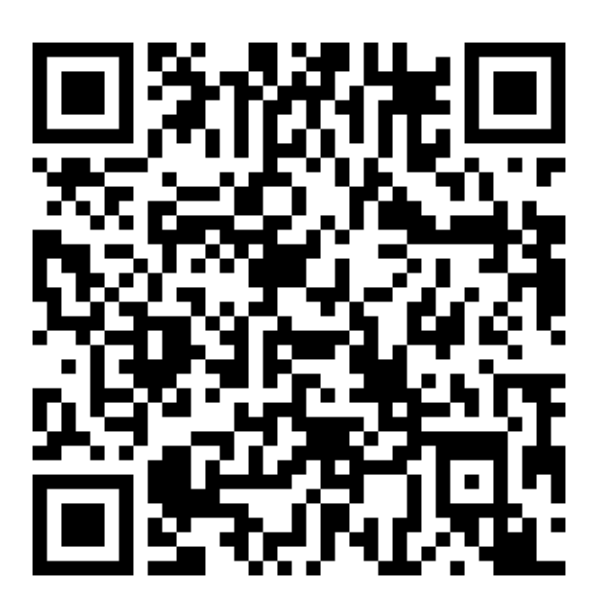

Para Android